Ubuntu Server [Installation](http://docs.inmanuals.com/get.php?q=Ubuntu Server Installation Manual Partition 12.04.3) Manual Partition 12.04.3 [>>>CLICK](http://docs.inmanuals.com/get.php?q=Ubuntu Server Installation Manual Partition 12.04.3) HERE<<<

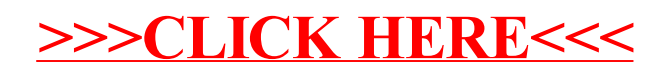